Internal

## **Hoe een digitale schade-aangifte GEZINSPOLIS opstarten in TOUCH?**

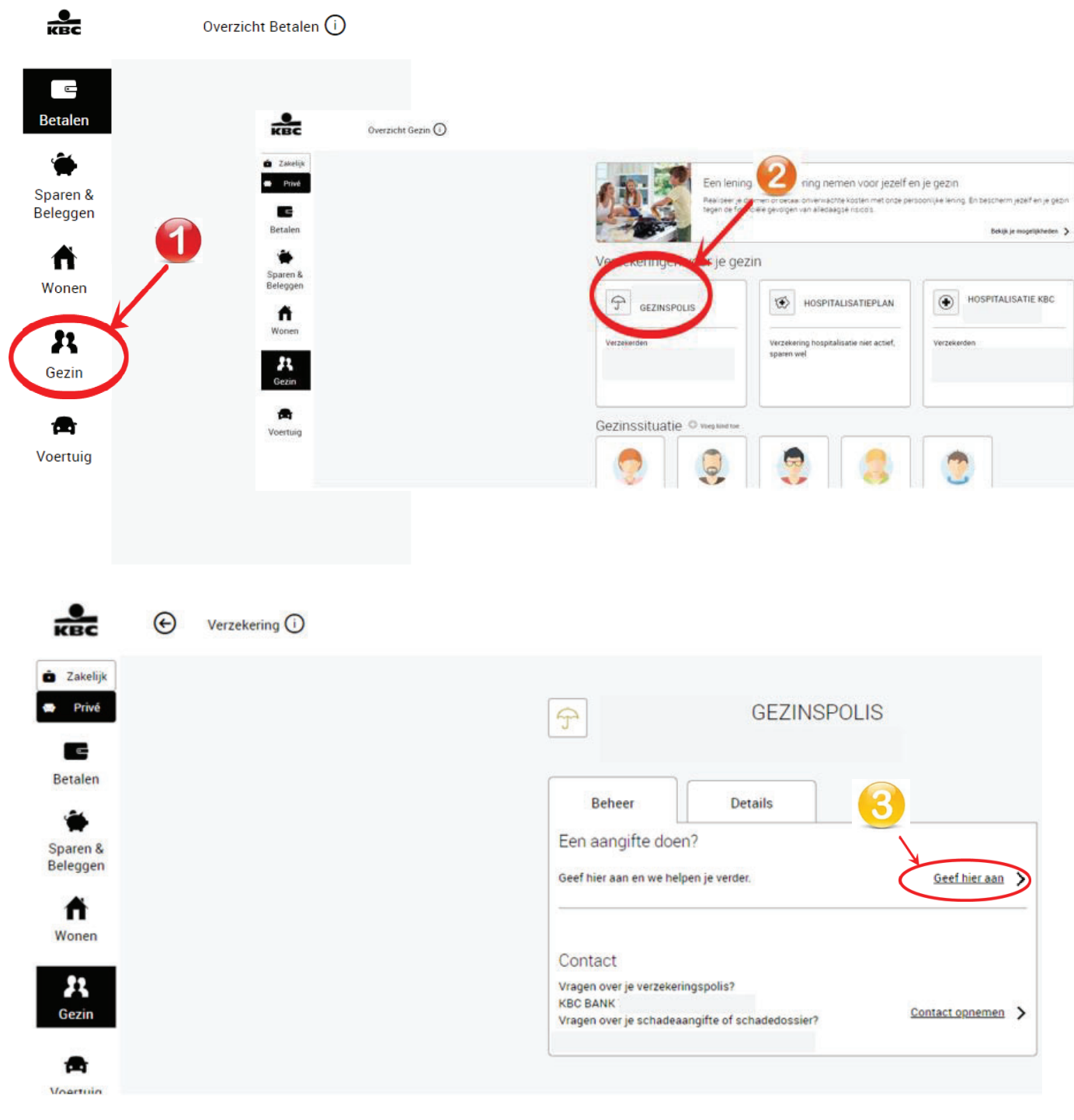